## Controls and Signals

Maslab IAP 2009Ellen Yi Chen

## Agenda

- What do we mean by controls?
- Simple PID Controller
- Robot Drive Controller
- Examples
- Extensions

## What are Controls?

- "High" Level Control Paradigms
	- **Little Committee** Model/Plan/Act
	- –Emergent
	- **Little Committee** FSM (Finite State Machine)
- • "Low" Level Control Loops
	- –Motor Velocity
	- and the state of the Robot Angular Position
	- –Etc…

Why can't we just tell the robot to go at 0.2m/s in a straight line?

## What are Controls?

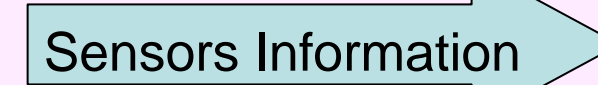

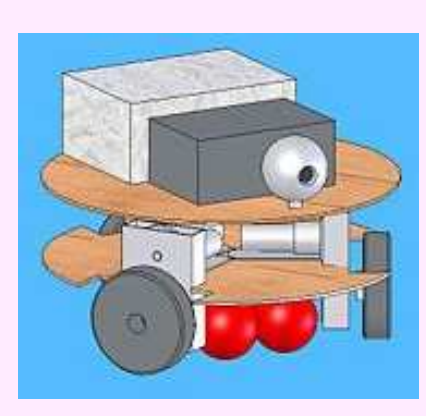

Actuator Command

#### **Sensors are far from perfect**

•Camera white balance •Encoder quantization error•Ultrasound reflections •Infrared sensors noisy $\bullet$ Etc…

#### **Actuators are far from perfect**

- •Motor velocity changes with time/terrain/torque
- •Wheels/gears slip
- •Servos get stuck
- $\bullet$ Etc…

## Example: Bike in straight line

- Steer the bike in a straight line blindfolded
- Open loop → no sensor feedback<br>。What if you hit a real:?
- What if you hit a rock?
- What if the handle bars aren't perpendicular to the wheels?

## Example: Bike in a straight line

- **If you can see the pavement Closed Loop Approach**
- **Control based on error: PID**
- **Proportional** : Change handle angle proportional to the current error
- **Derivative** : Large handle corrections when error is changing slowly, and small handle corrections when error is changing quickly
- **Integral** : Handle corrections based on the cumulative error

## Problem: Set Motor Velocity

#### Open Loop Controller

- – Use trial and error to create relationship between velocity and voltage
- – Problems
	- Supply voltage change
	- Bumps in carpet
	- Motor Transients

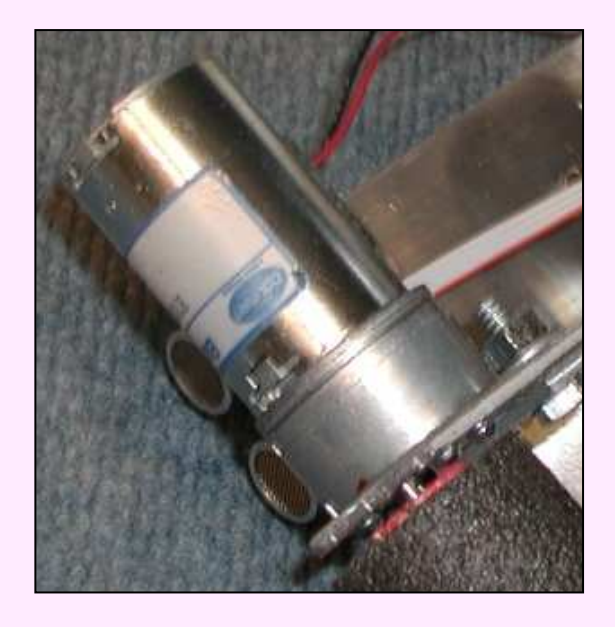

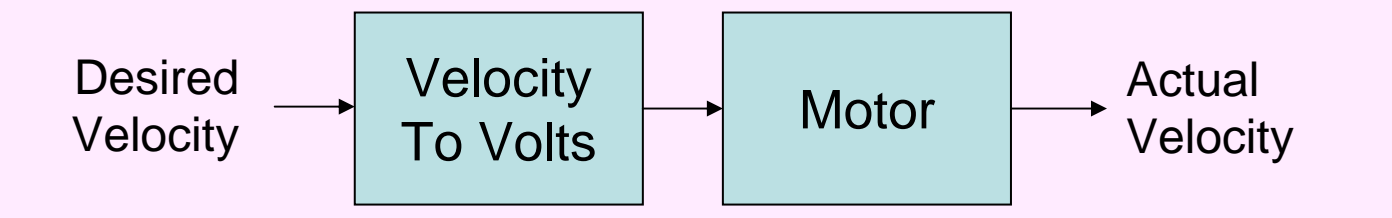

### Problem: Set Motor Velocity

### Closed Loop Controller

- – Feedback is used so that the actual velocity equals the desired velocity
- Can use an optical encoder to measure actual velocity

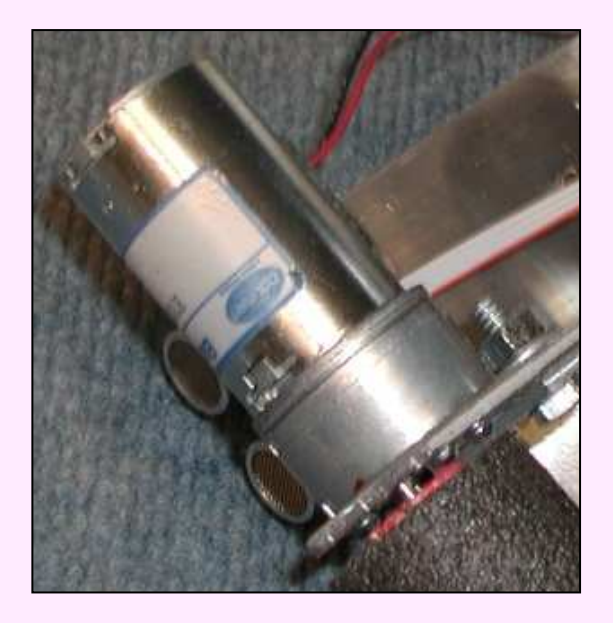

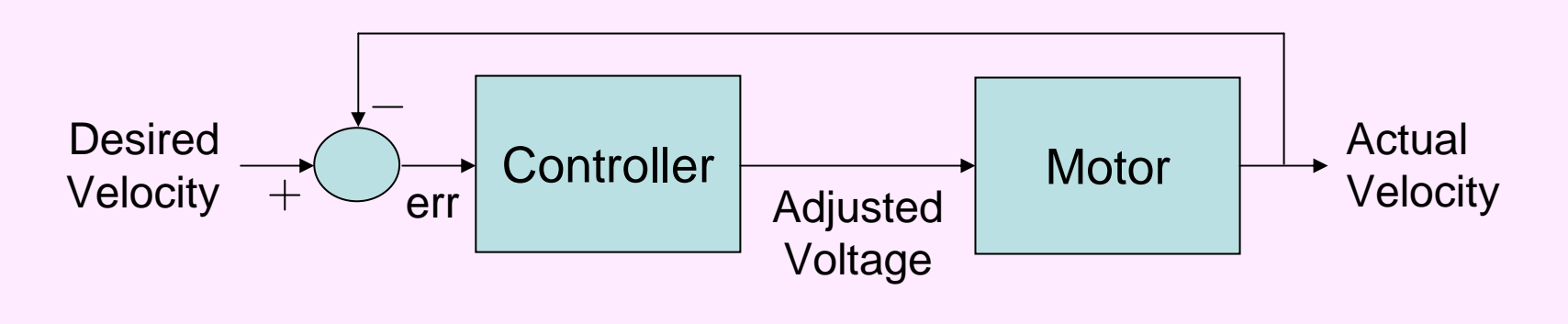

## Step response with no controller

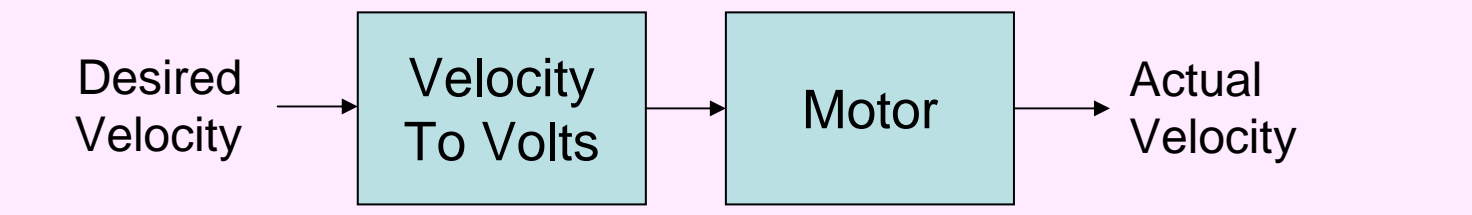

- Naive velocity to volts
- Model motor with several differential equations
- Slow rise time
- Stead-state offset

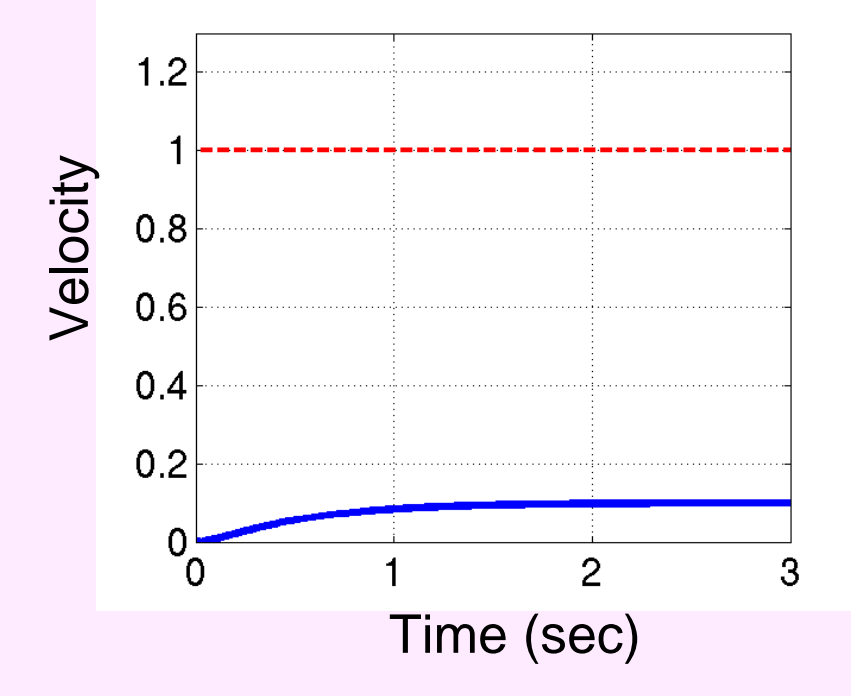

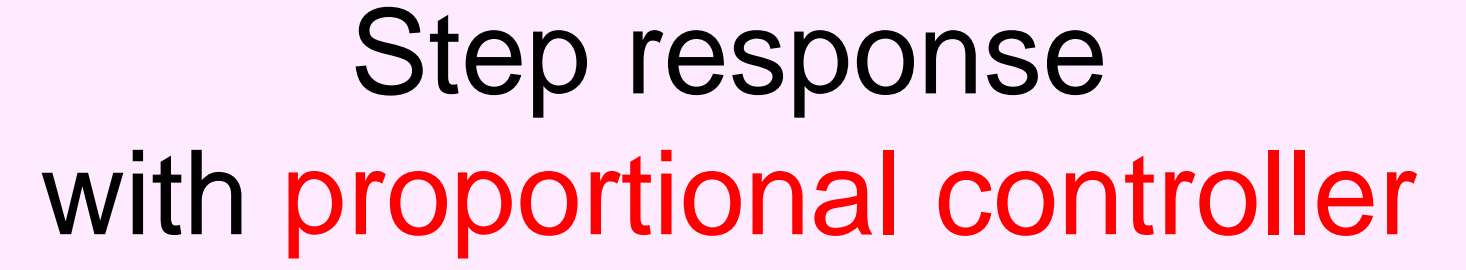

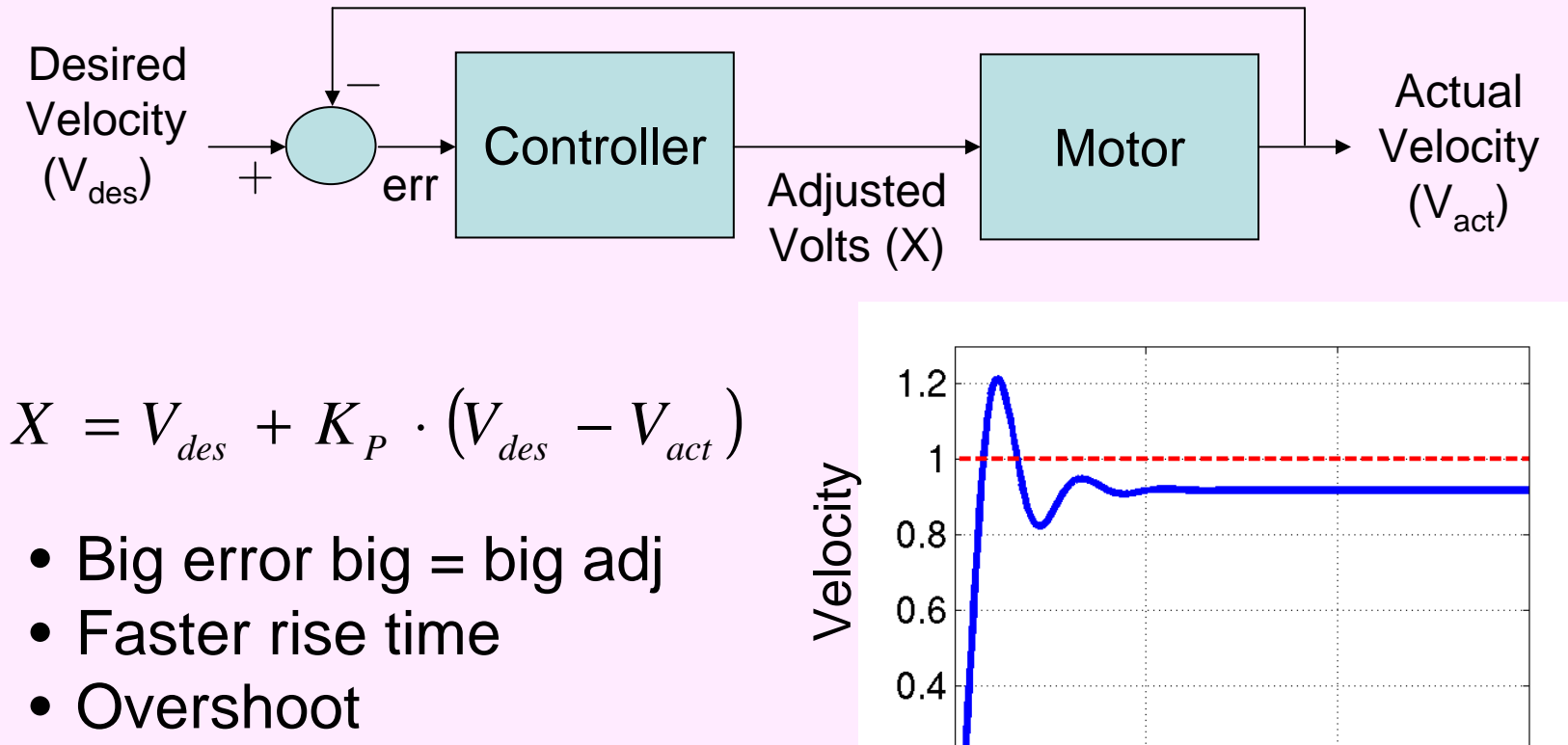

• Stead-state offset (there is still an error but it is not changing!)

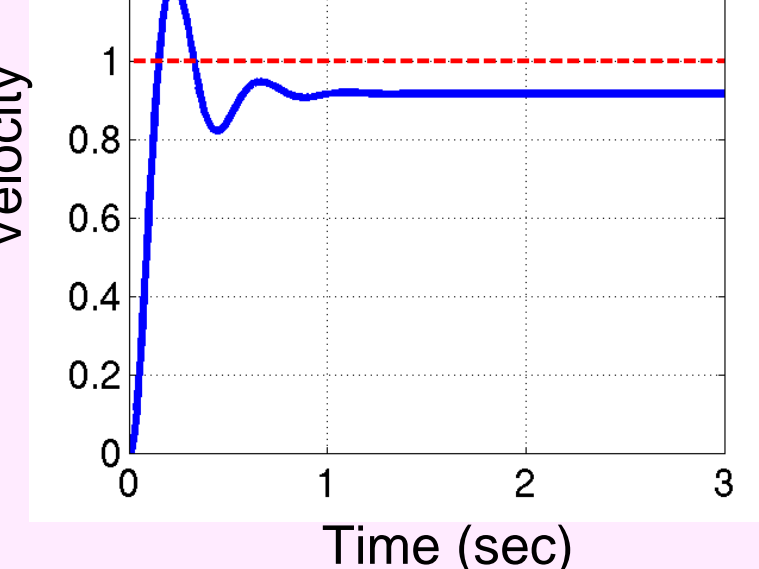

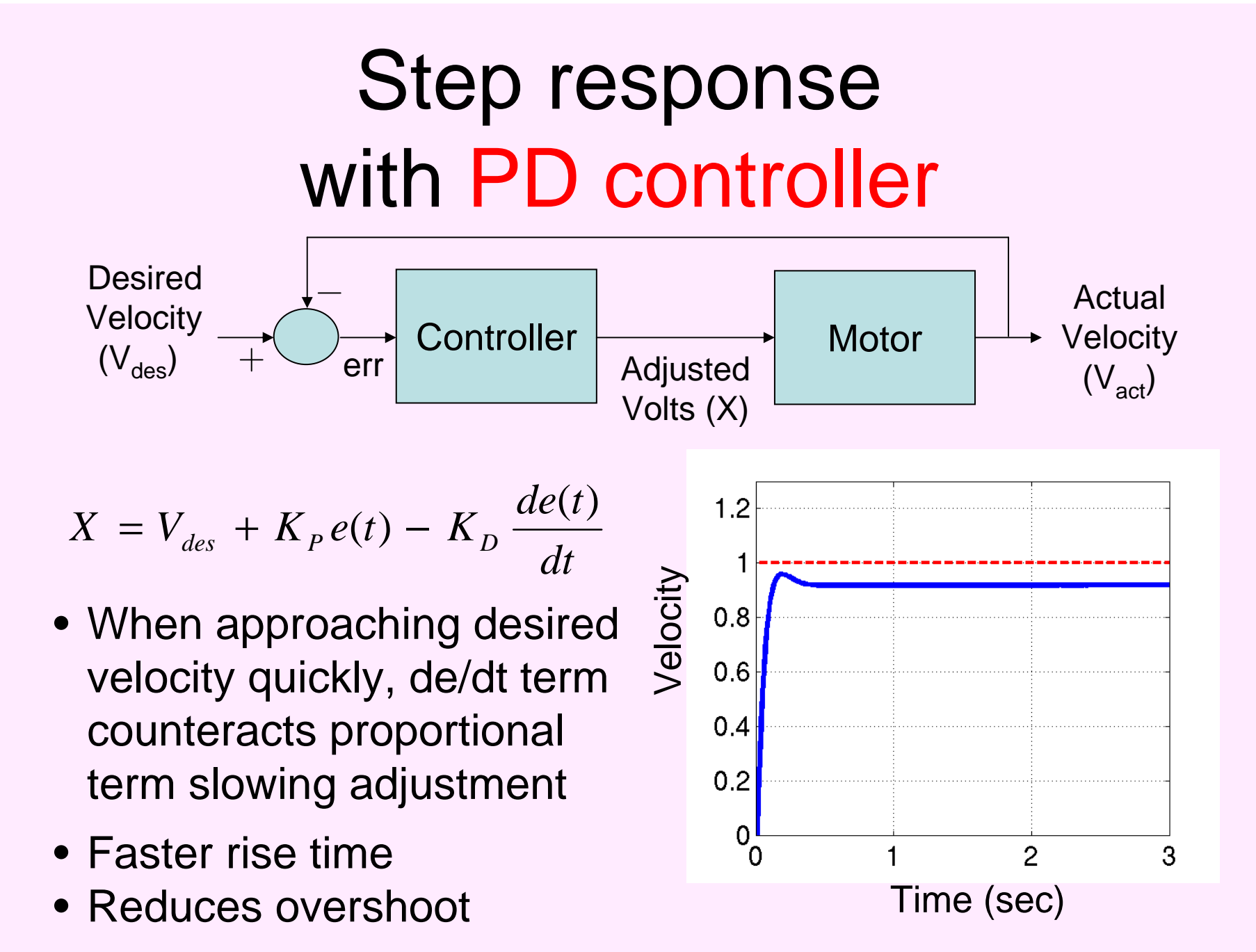

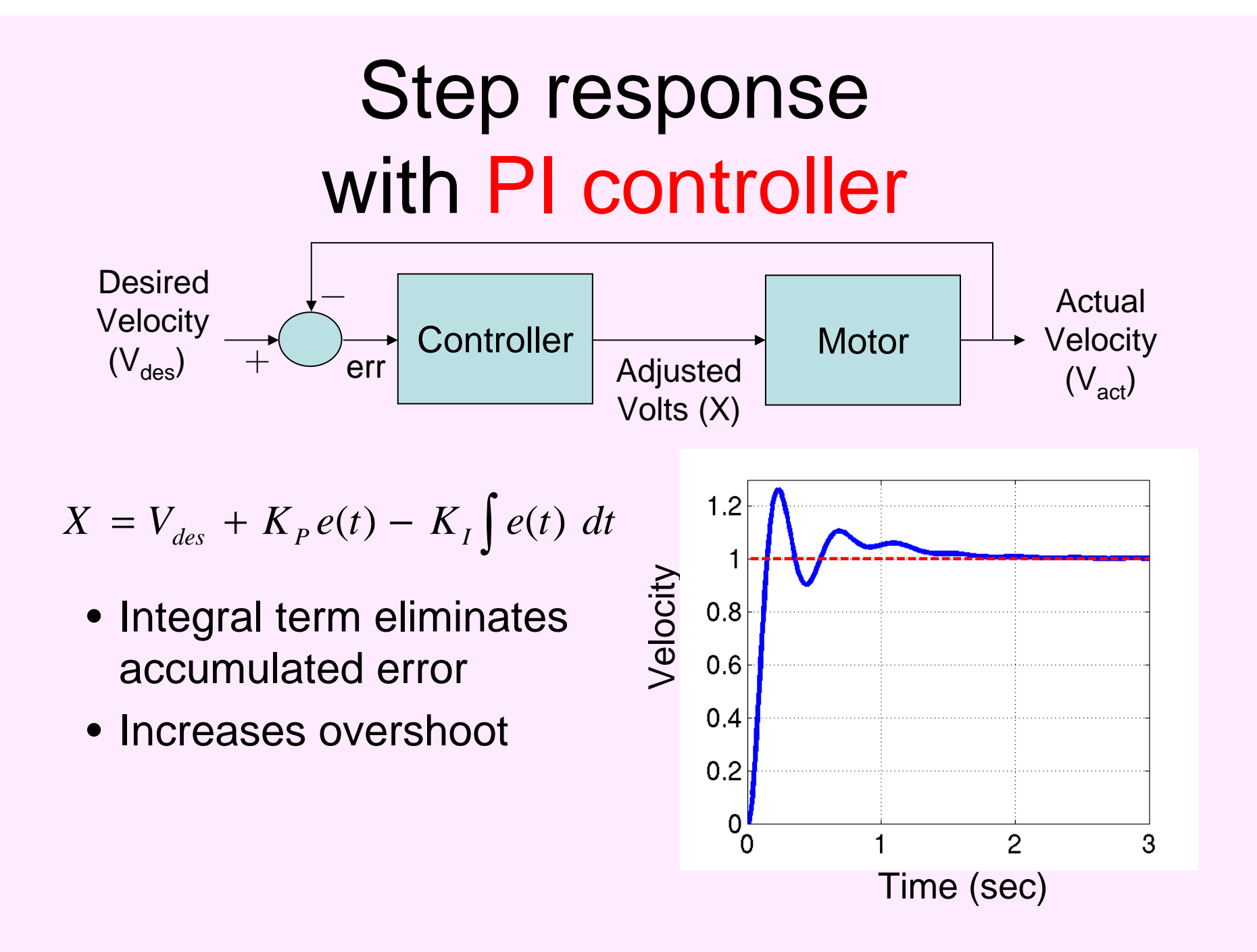

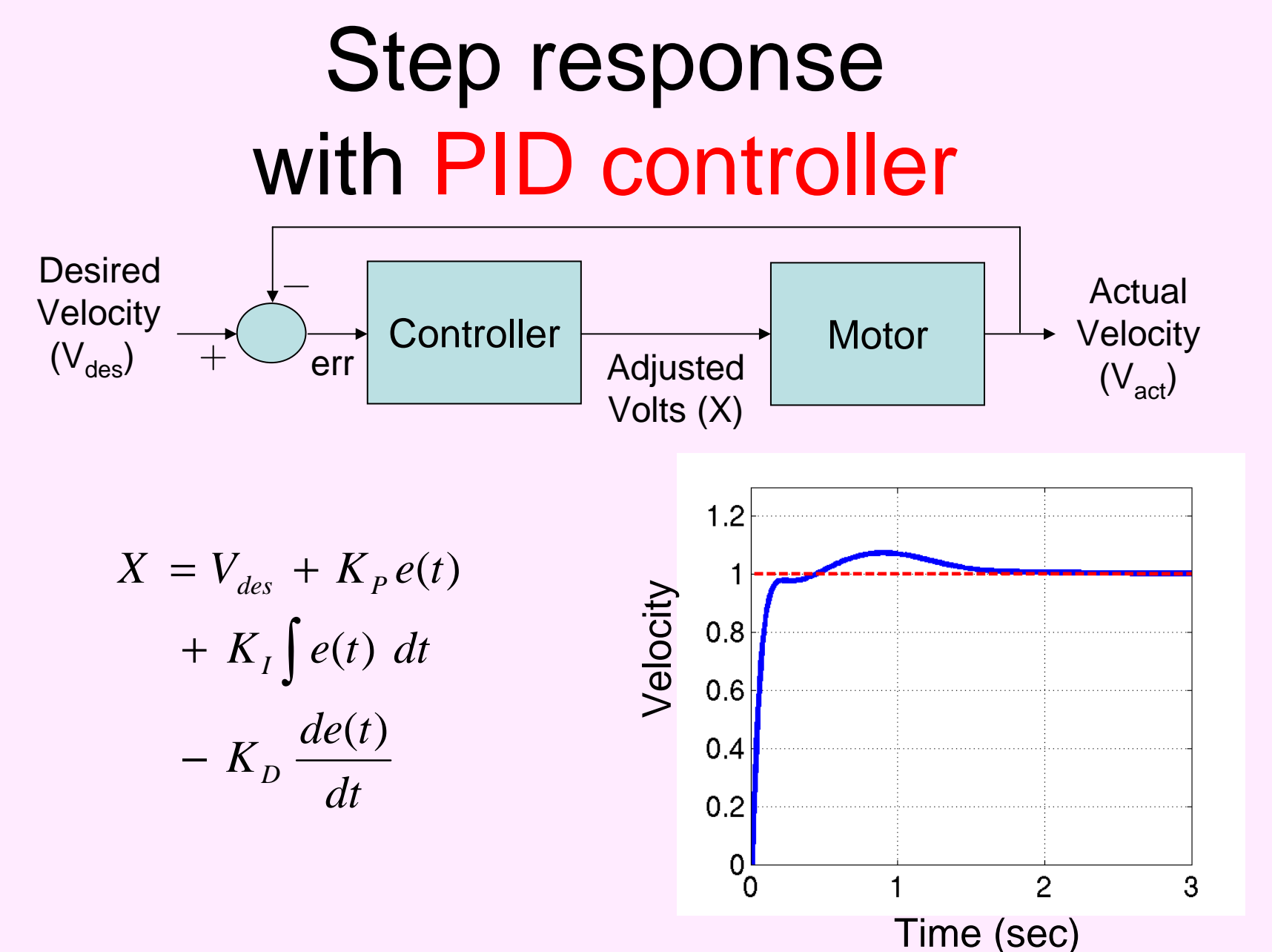

## Choosing and tuning a controller

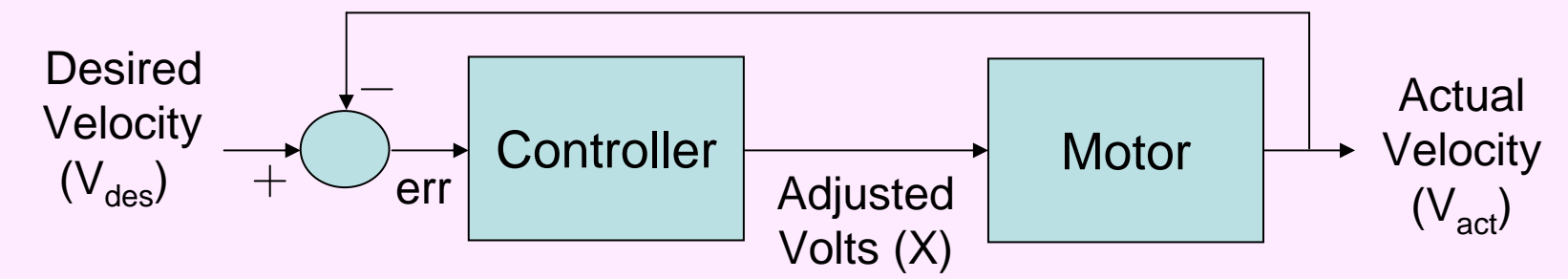

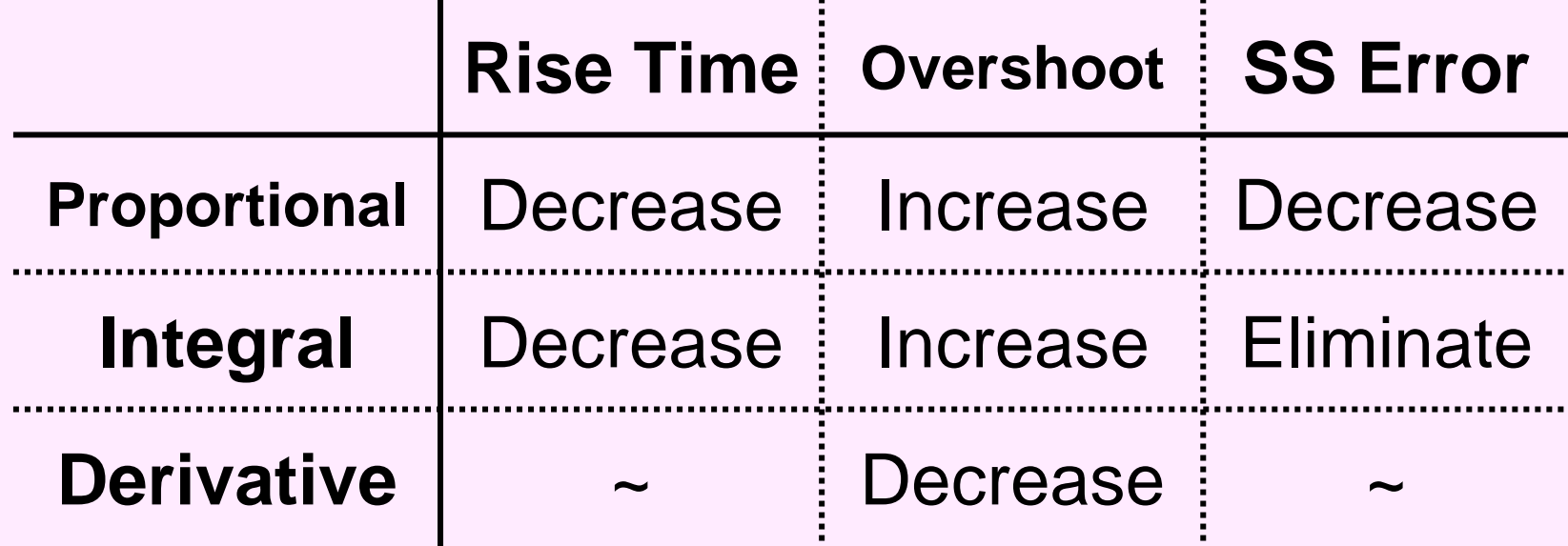

## Effect of sampling time

- •When you learn PID in 2.004, you learn it in continuous models
- •For the discrete world, sampling time is another variable!
- •Say you tune your PID and you sample every 0.01 seconds
- •Then you write more code, add more threads
- At the end, you sample every 0.04 seconds. This affects your  $\bullet$ system and you may have to retune your PID!

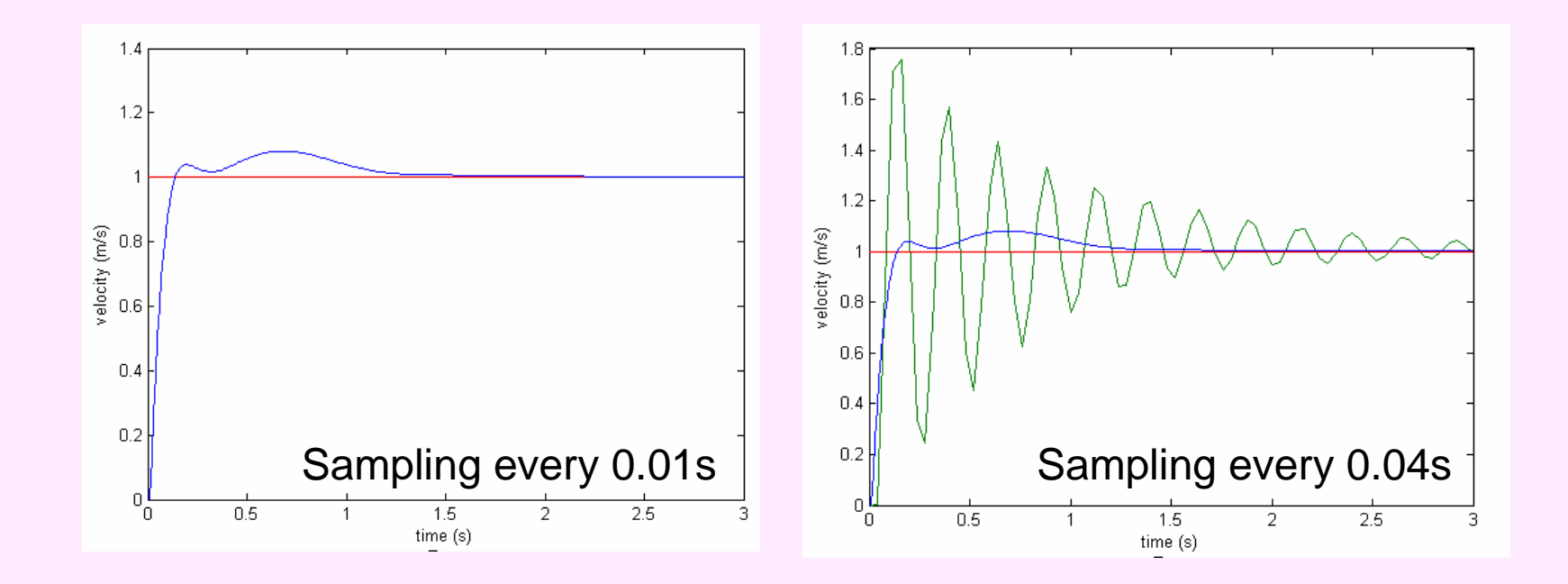

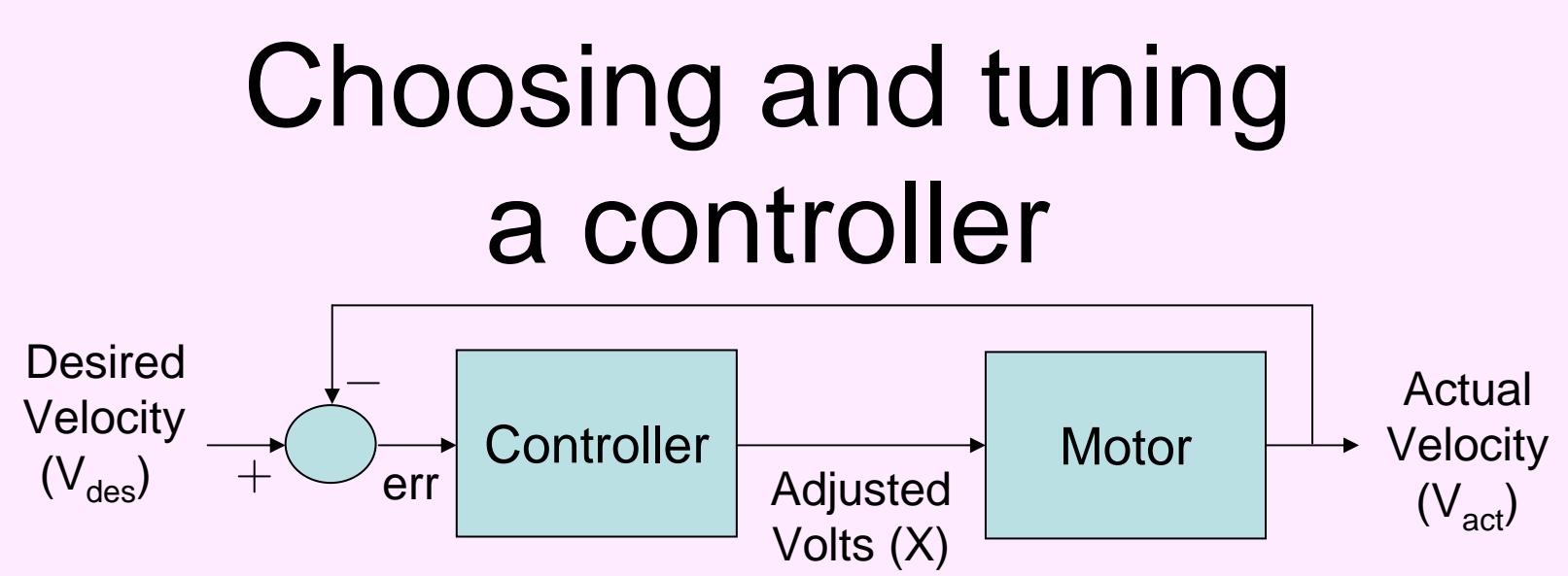

- Use the simplest controller which achieves the desired result
- Tuning PID constants is very tricky, especially for integral constants
- Consult the literature for more controller tips and techniques

## Other Control Loop Uses

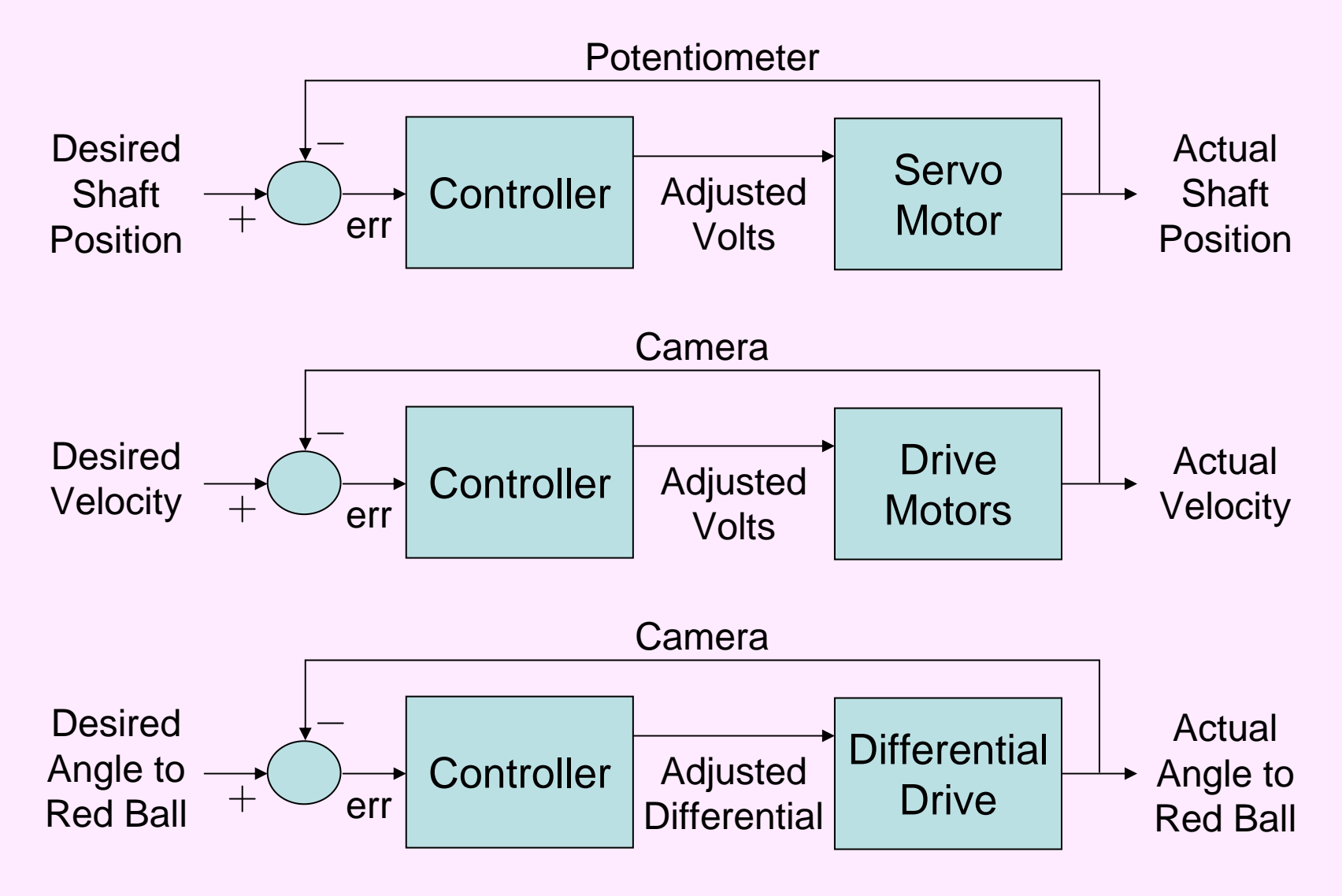

## Matlab Examples

- $\bullet$ motorContructor  $\to$  Create a basic motor structure
- $\bullet$ motorSetVoltage  $\rightarrow$  Set the motor voltage
- $\bullet$ motorStepResponse  $\rightarrow$  Find unit step response for a motor

 $\bullet$ motorPID  $\to$  Find unit step response for a motor with PID

- $\bullet$ robotPID  $\to$  differential drive robot with two independent PID loops
- $\bullet$ plotRobotTrajectory  $\rightarrow$  plot the trajectory of robotPID

## We can synchronize the motors with a third PID controller

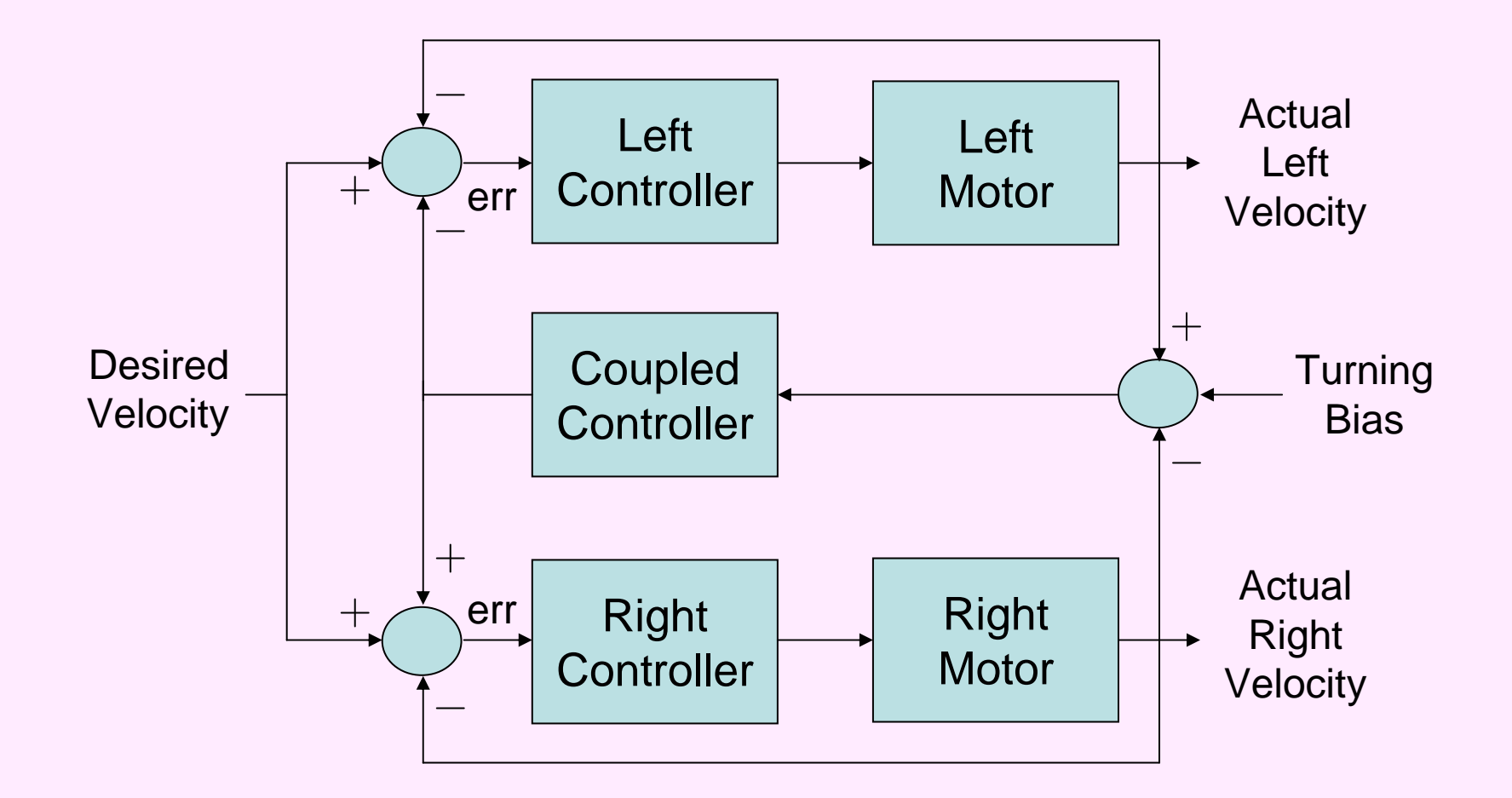

**Inspired from "Mobile Robots", Jones, Flynn, and Seiger, 1999** 

# We can synchronize the motors with a third PID controller

What should the coupled controller use as its error input?

#### **Velocity Differential**

 Will simply help the robot go straight but not necessarily straight ahead

#### **Cumulative Centerline Offset**

- Calculate by integrating motor velocities and assuming differential steering model for the robot
- Will help the robot go straight ahead

#### **Alternatives:**

- Gyro
- **Camera**

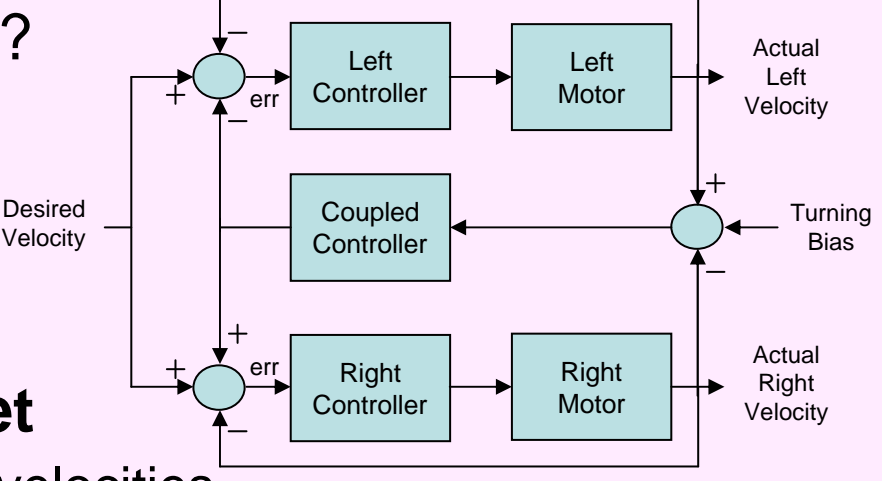

## Robot driving in a straight line

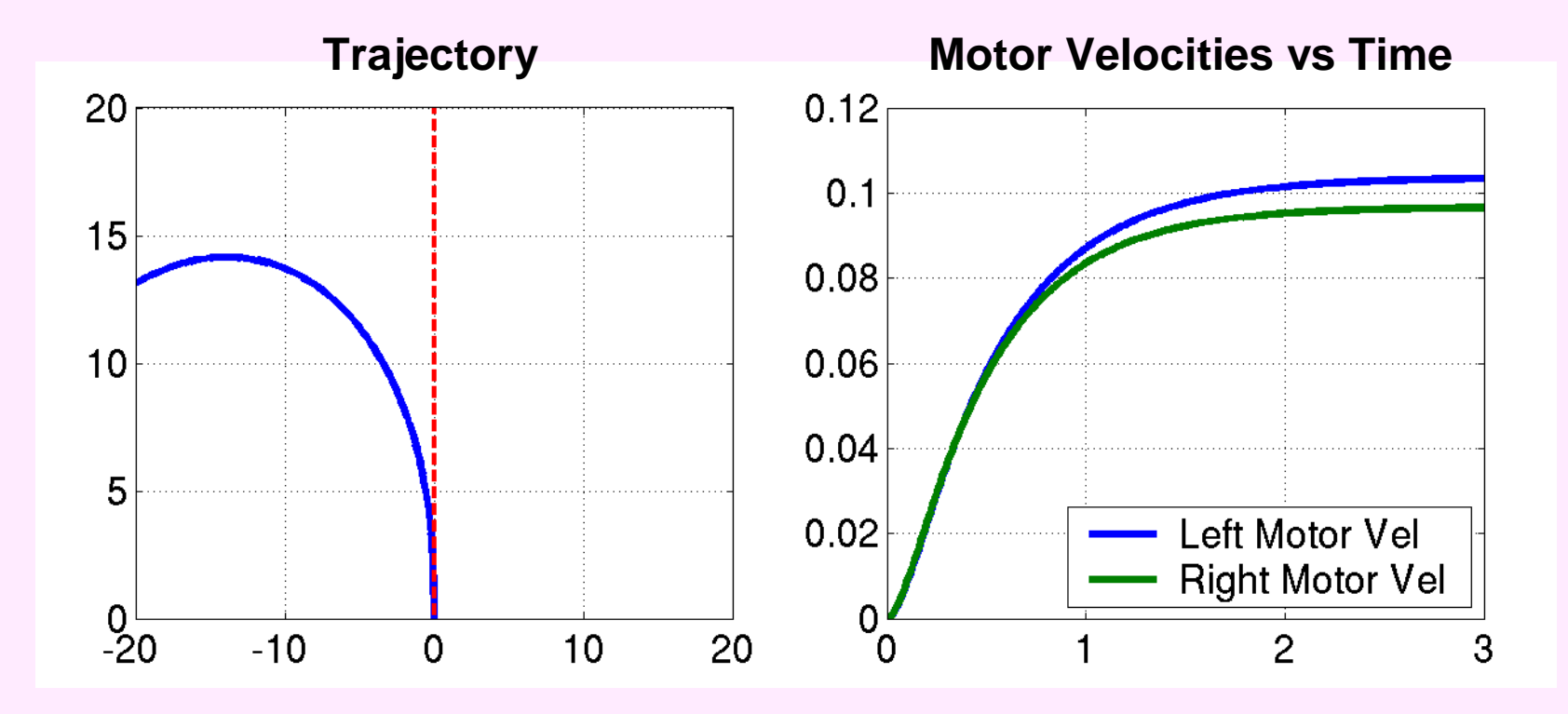

Model differential drive with slight motor mismatchWith an open loop controller, setting motors to same velocity results in a less than straight trajectory

## Robot driving in a straight line

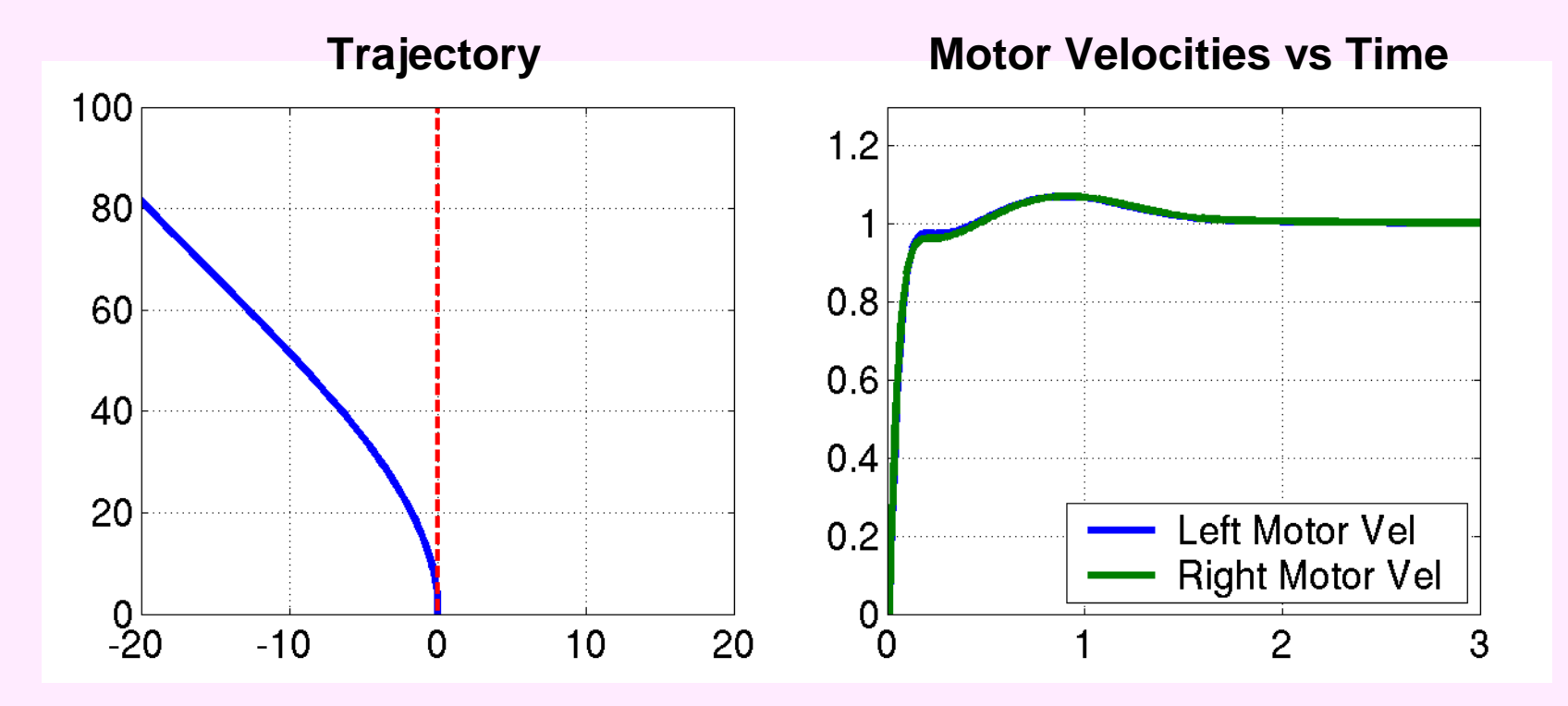

With an independent PID controller for each motor, setting motors to same velocity results in a straight trajectorybut not necessarily straight ahead!

## Alternatives: Gyro or Camera

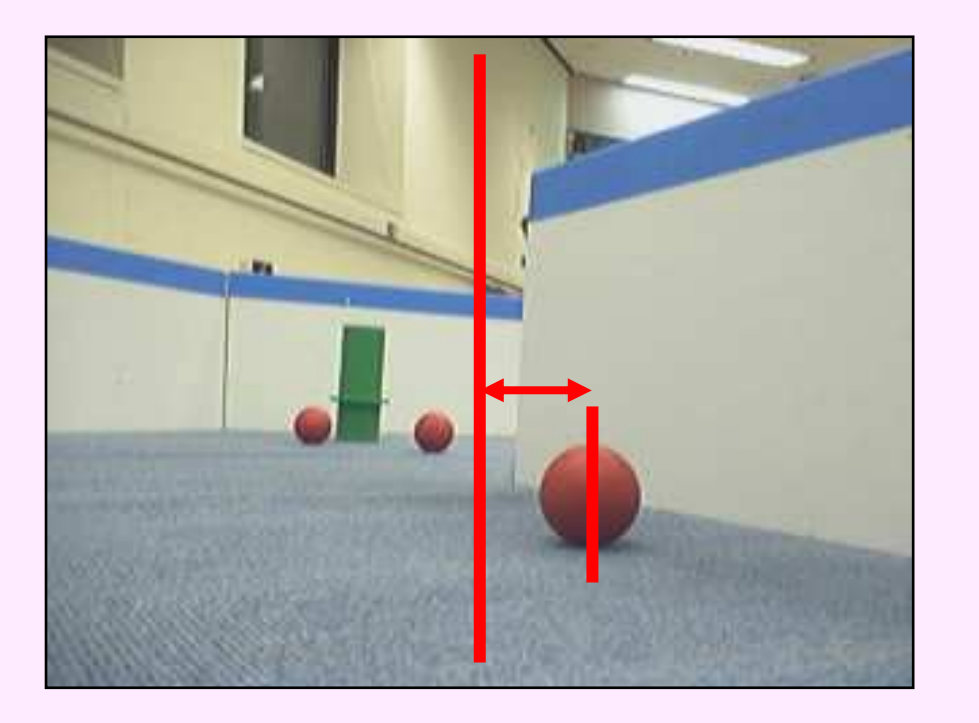

- Track how far ball center is from center of image
- Use analytical model of projection to determine an orientation error
- – Push error through PID controller

**What if we just used a simple proportional controller? Could lead to steady-state error if motors are not perfectly matched!** 

## Example Videos

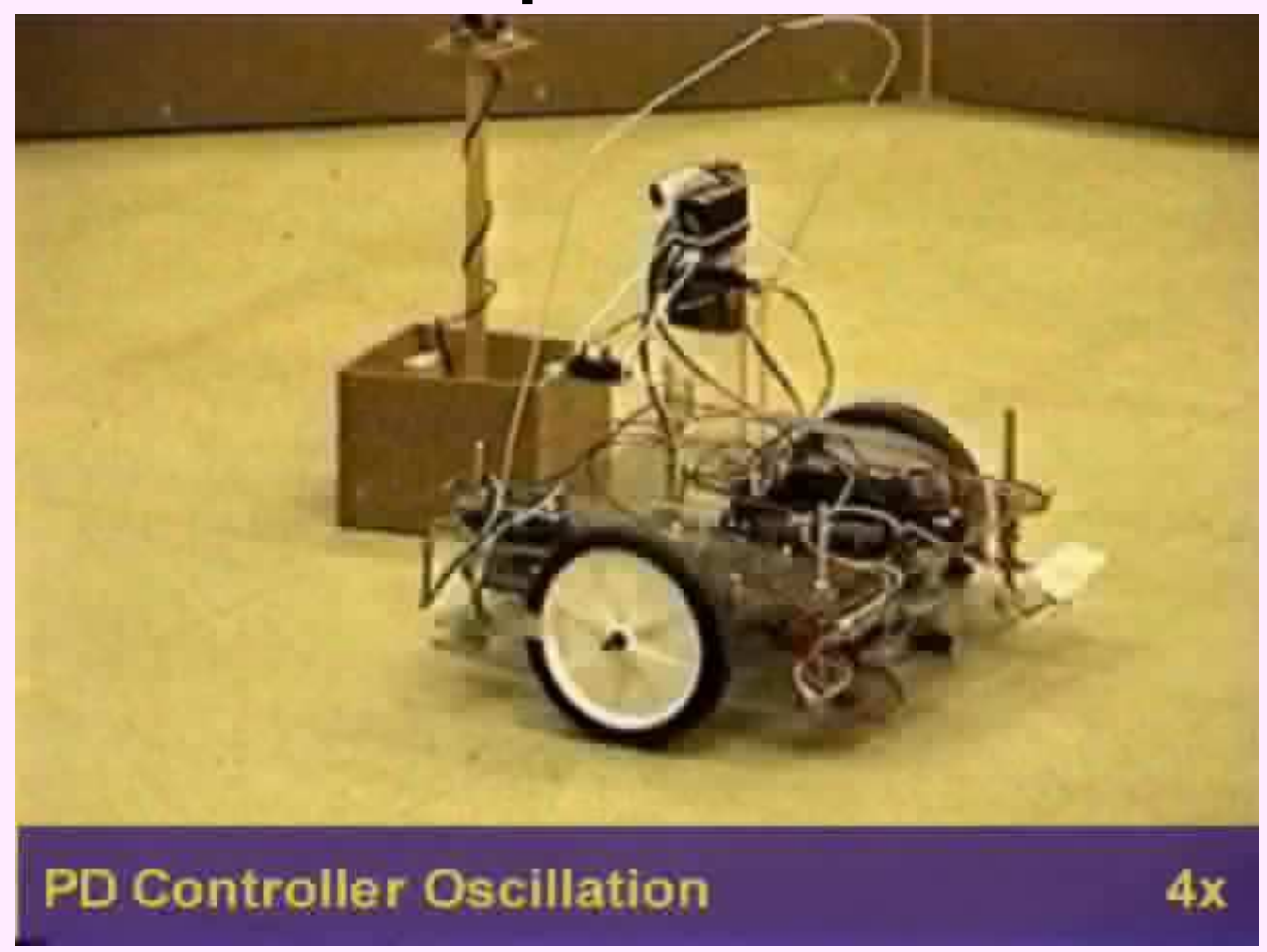

## Java Examples

Wall Following without PID

http://web.mit.edu/6.186/2008/lectures/pid/wallfollow/index.html

Wall Following with PID

http://web.mit.edu/6.186/2008/lectures/pid/wallfollowpid/index.html

Driving Straight without PID

http://web.mit.edu/6.186/2008/lectures/pid/towardball/index.html

Driving Straight with PID

http://web.mit.edu/6.186/2008/lectures/pid/towardballpid/index.html

## **Extensions**

- Controls and signal processing are powerful tools (6.003, 2.004, etc…)•
	- – Modeling of physical systems
		- Given parameters of a system, how do we determine how it will act to a given input
		- Etc…
	- Control schemes–
		- Deterministic control schemes
		- PID controllers
		- Fuzzy logic controllers
		- Etc…
	- Signal processing
		- Discrete and continuous methods
		- Filters: Low-pass, high-pass, band-pass, notch
		- Frequency domain techniques
		- Echo removal
		- Autocorrelation techniques
		- Etc…
	- System identification–
		- For an unknown black box system, how do we find the transfer function?
		- Impulse invariant, swept sine, stochastic methods
		- Parametric techniques, nonparametric techniques
		- Etc…

## Filter Design

- $\bullet$  Continuous Filters
	- In the real world, time is continuous.
	- We are constantly getting inputs and giving outputs
	- Analog circuits
- • Discrete Filters
	- When using computers, we get discrete samples at a given sampling rate
	- FIR Filters (Finite Impulse Response)
	- IIR Filters (Infinite Impulse Response)
- $\bullet$  Filter Types
	- Low Pass –allows low frequencies to pass through
	- High Pass allows high frequencies
	- Band Pass- allows a bands of frequencies to pass

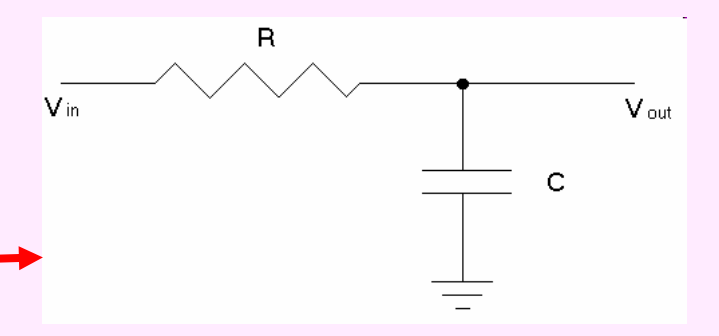

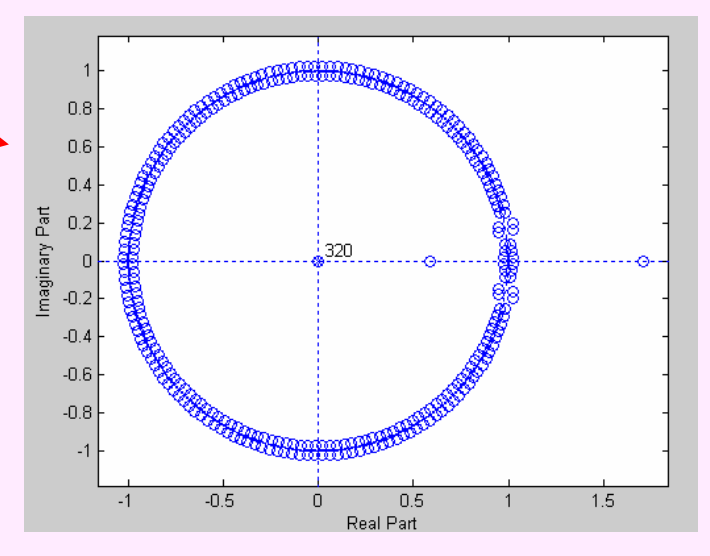

Pole/Zero plot for FIR filter

## Example: FIR Filter

- • Lets say you have a signal and your sensor is very noisy
- Could be IR sensor, ultrasound, or •even an image
- How do you separate actual signal •from the noise?
- Use an FIR digital filter (in your •code)
- • $y(n) \rightarrow$  filter output at time n<br> $x(n-k) \rightarrow$  sensor input at tim
- • $x(n-k) \rightarrow$  sensor input at time n-k<br>  $h \rightarrow$  weighting constants given by
- •b → weighting constants given by<br>Matlab Matlab
- $N \rightarrow$  filter order given by Matlab •

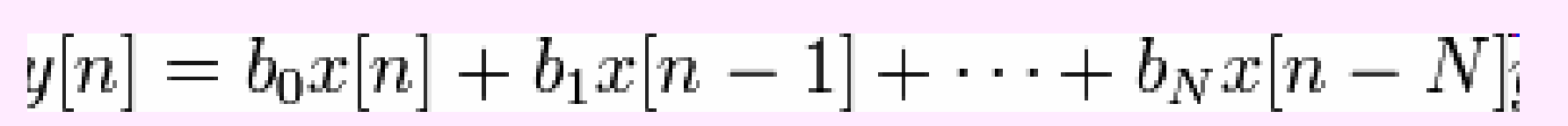

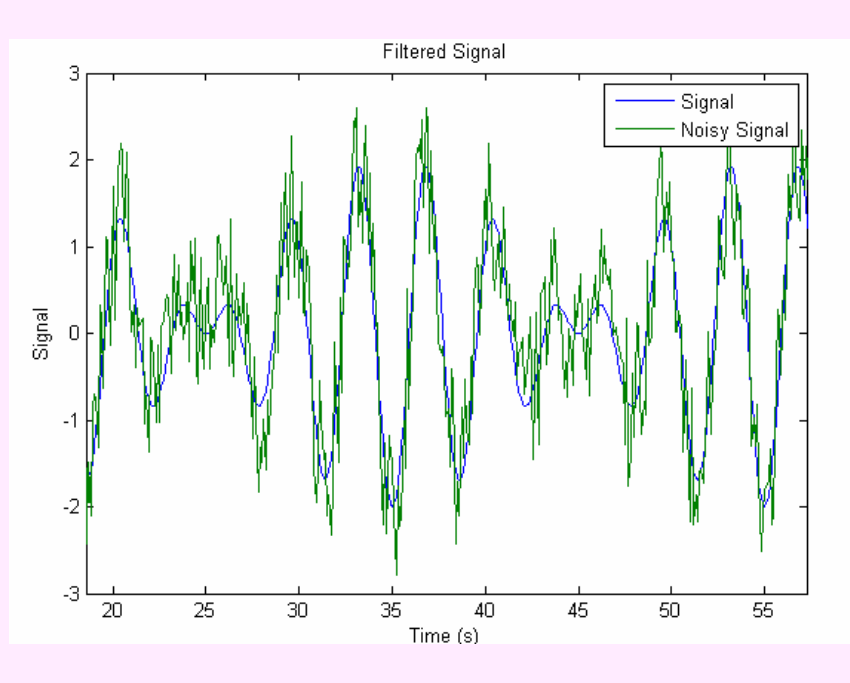

# Example: FIR filter

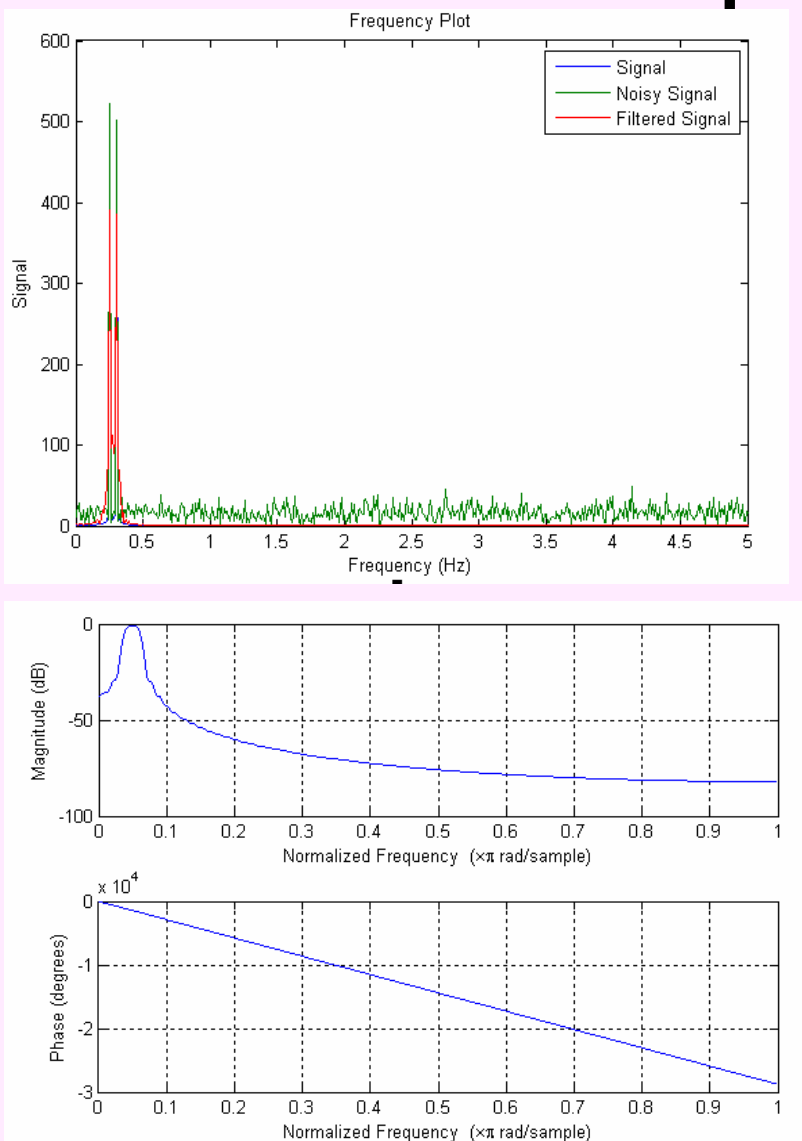

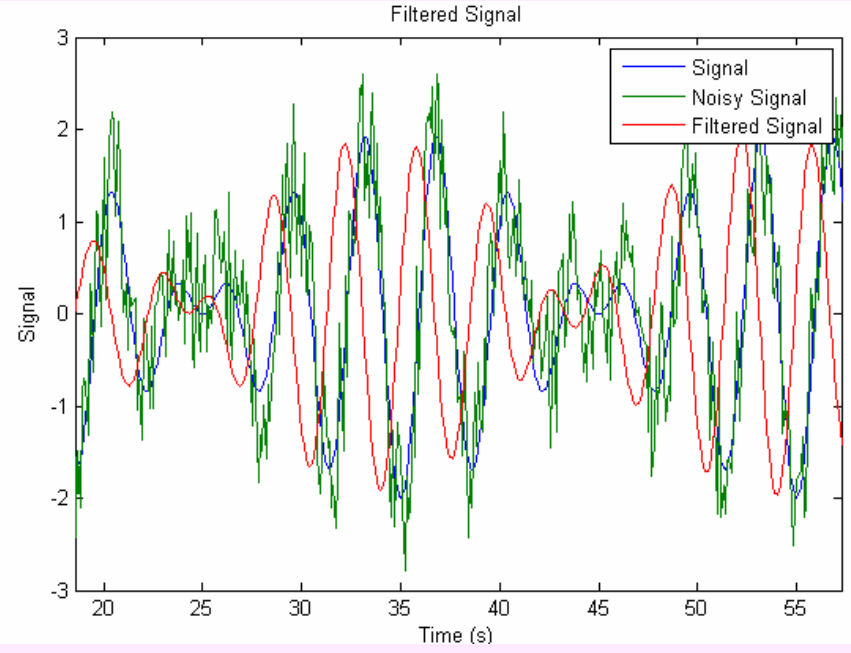

- •Create band pass filter
- Recover the band of frequencies •where the actual signal is
- • Special Notes
	- The better the filter, the higher the order (N)
	- The lag in the filter is –approximately N/2 samples

## Take Aways

- Why do we need PID?
	- and the state of the state Motors are not matched
	- and the state of Your center of mass is not in the middle of your robot
	- and the state of the state Signals are noisy
- Use a PID Controller to simplify driving code
	- and the state of the state Motor Speed: Encoders
	- –Robot angle: Gyro
	- and the state of the state Robot trajectory: Gyro and Camera

### References

- **Christopher Batten, "Controls for Mobile Robot," 2007, http://maslab.mit.edu/2007/wiki/Control\_lecture.**
- **Dany Qumsiyeh, Controls scripts 2008, http://maslab.mit.edu/2008/wiki/PID.**